## Pictograms 1: Activity 2

Use the raw data below to draw a pictogram showing how many paint splatters there are on the page. You can use the template below or draw your own one!

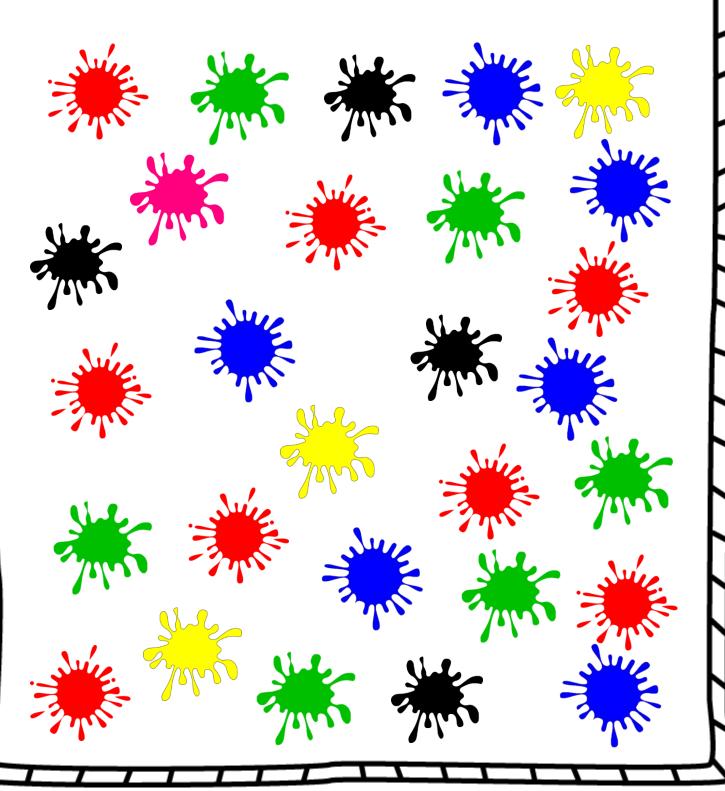

Title

|         |      |  | <u> </u>    |
|---------|------|--|-------------|
| 10      |      |  |             |
| 1O<br>9 |      |  |             |
| q       |      |  |             |
| '       |      |  |             |
| 8       |      |  |             |
| 7       | <br> |  | ;<br>:      |
| /       |      |  |             |
| 6<br>5  |      |  |             |
| _       | <br> |  | <u>:</u>    |
| 5       |      |  | :<br>:<br>: |
| 4       |      |  |             |
| 3       |      |  |             |
| )       |      |  |             |
| 2       |      |  |             |
|         |      |  |             |
|         |      |  |             |
|         |      |  |             |
| O       |      |  |             |